## **AMENDMENT TO RULES COMM. PRINT 118–38 OFFERED BY MR. TONY GONZALES OF TEXAS**

Page 44, line 12, after the dollar amount, insert "(increased by \$20,000,000)".

Page 44, line 13, after the dollar amount, insert "(increased by \$20,000,000)".

Page 44, line 16, after the dollar amount, insert "(increased by \$20,000,000)".

Page 57, line 16, after the first dollar amount, insert "(reduced by \$20,000,000)".

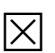